https://www.100test.com/kao\_ti2020/291/2021\_2022\_\_E6\_B4\_AA\_ E8\_89\_B3\_200\_c67\_291468.htm

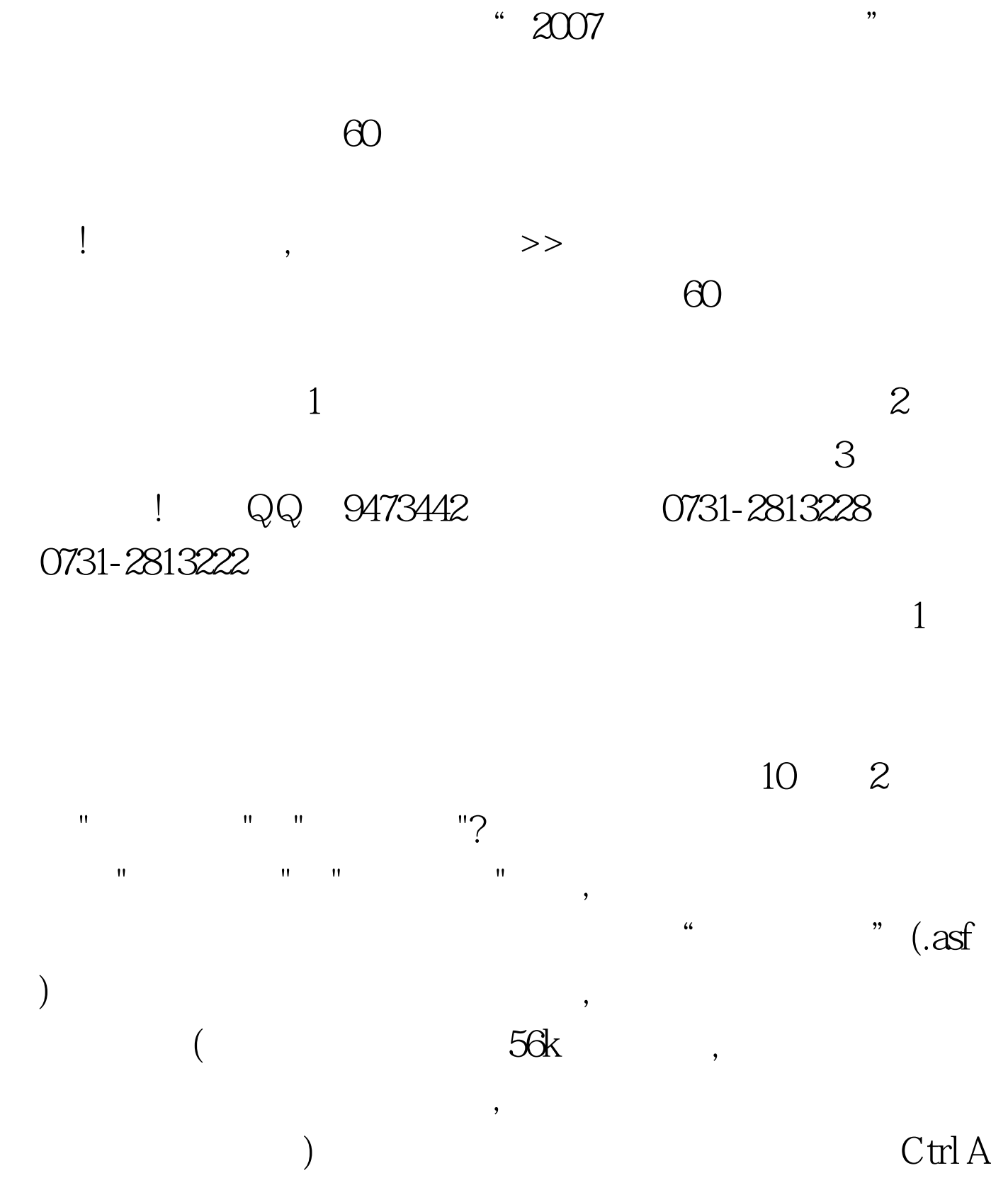

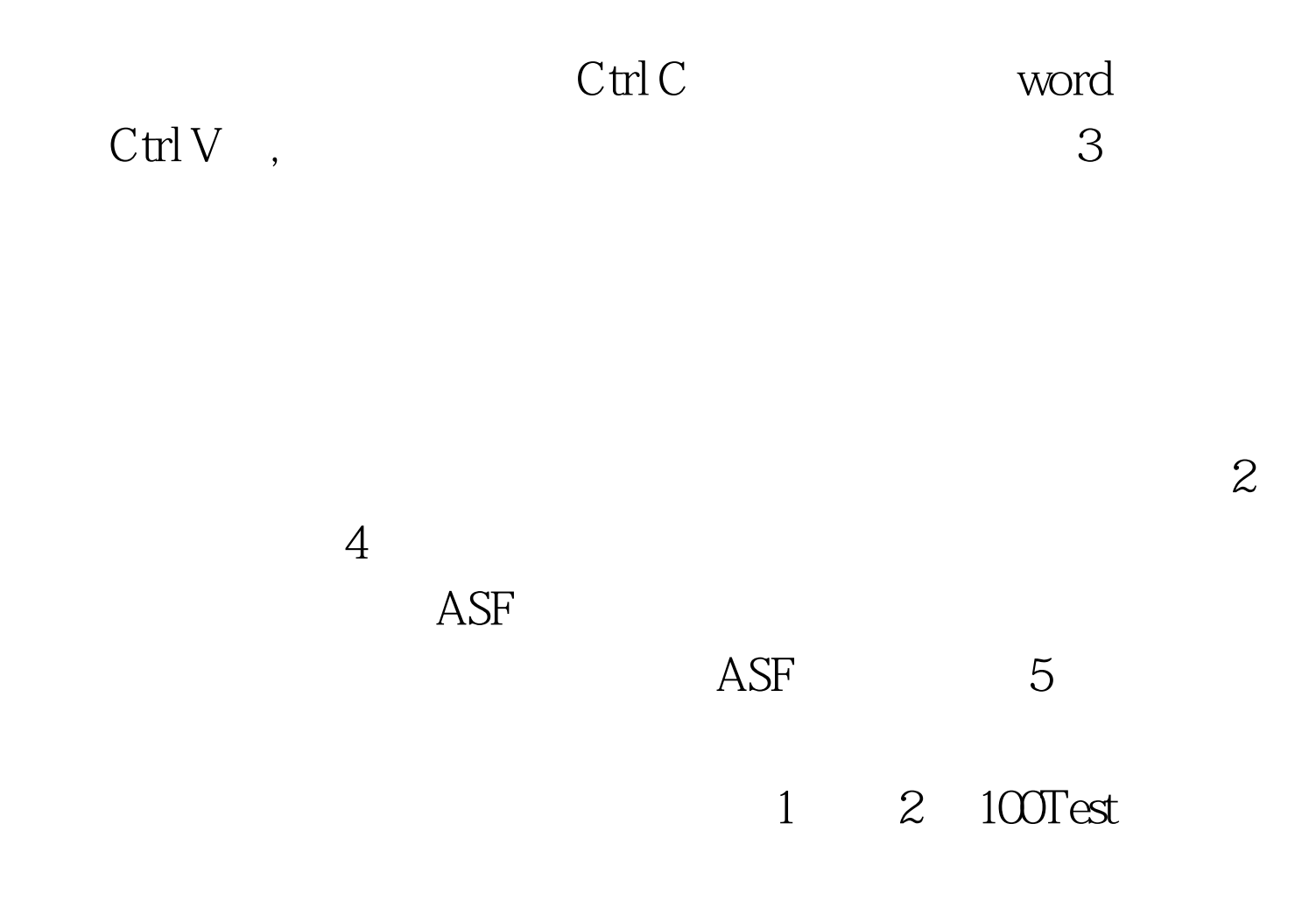

www.100test.com